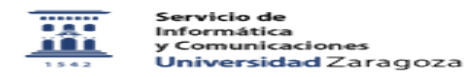

## Desinstalar ESET en Windows

27/07/2024 - 02:35:50

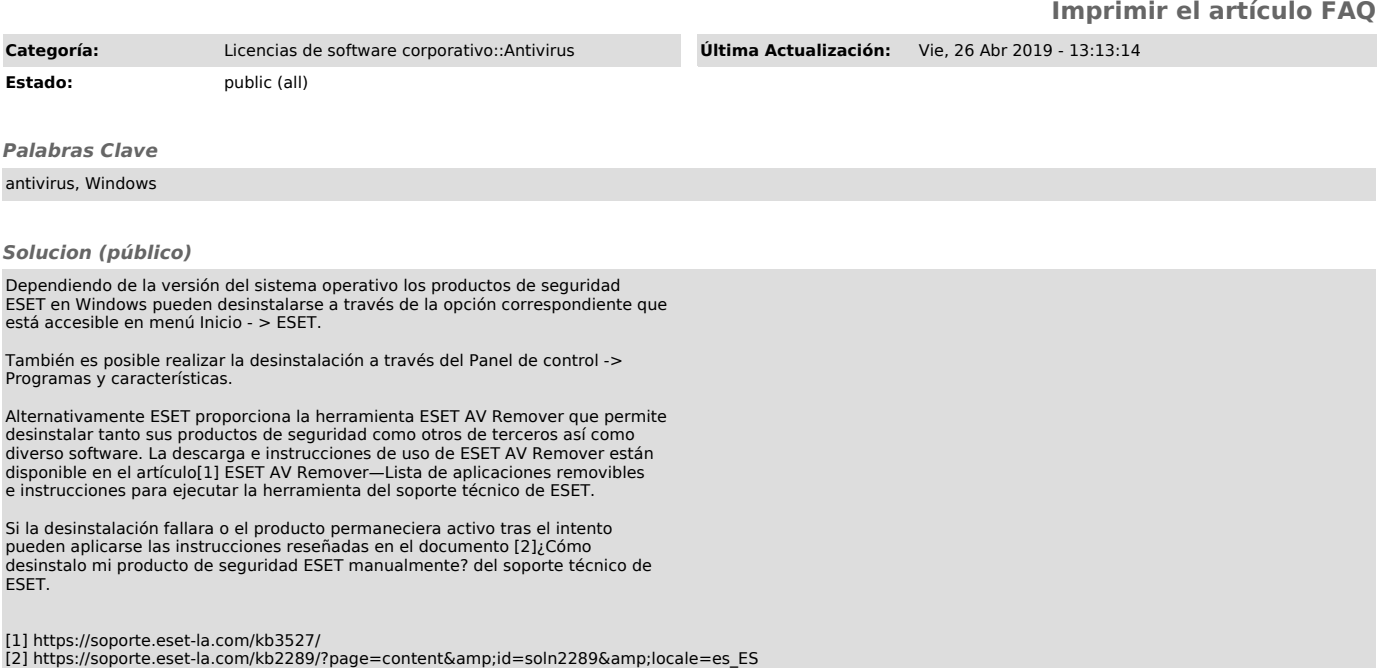